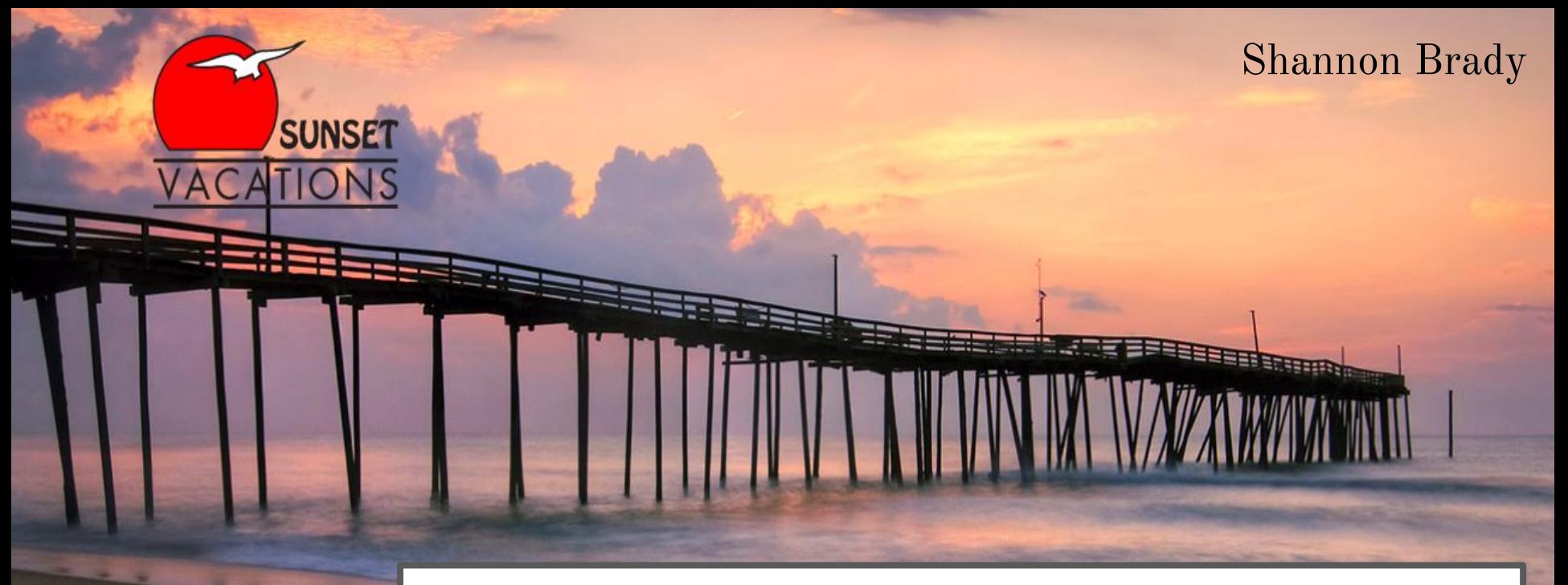

# **Sunset Vacations, NC** Database Design Proposal

# **Table of Contents**

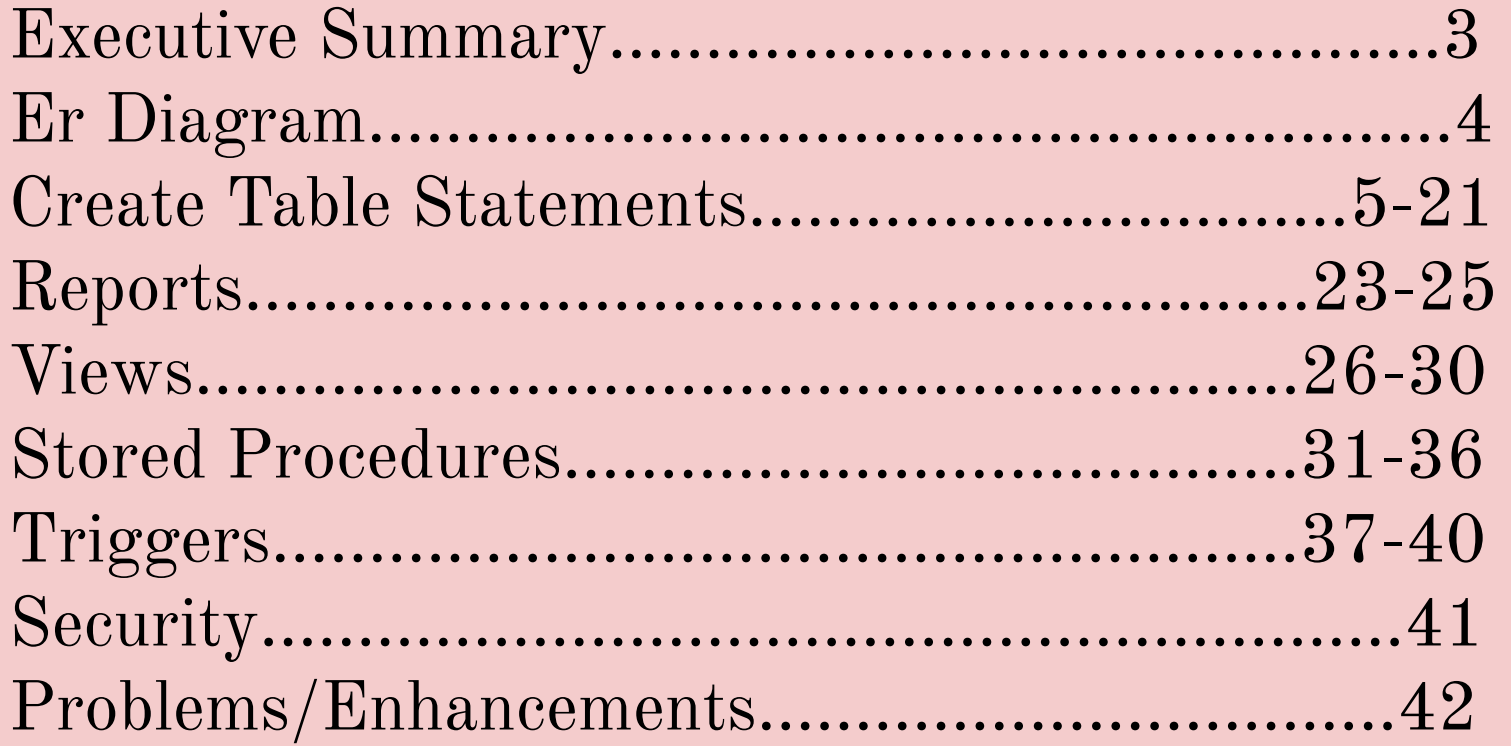

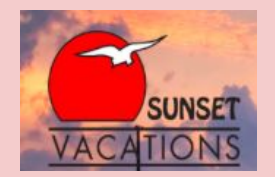

# **Executive Summary**

This database has been created for Sunset Vacations, a family owned vacation rental company located in Sunset Beach, NC. Sunset Vacations has sold real estate and managed vacation rentals since 1984, longer than any other rental management company on the quaint island of Sunset Beach. It maintains the distinct privilege of managing some of the most comfortable and affordable vacation properties, making it an ideal spot for families. This database is designed to manage all aspects necessary to ensure the continued success of this exceptional company.

The following paper has been created to document the extensive uses of this database and provides an intensive review of its implementations. Numerous design components are presented and discussed, including an ER diagram, table create statements, sample data, reports, views, stored procedures, and triggers- all of which have been created and tested for the purposes of improving business functionality.

This paper is intended to consolidate the various aspects of the Sunset Vacations business model and provide a potential database designed with the goal of achieving greater efficiency and efficacy as it relates to company endeavors.

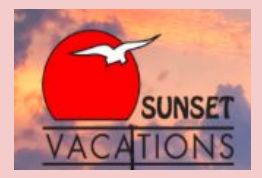

# **ER Diagram**

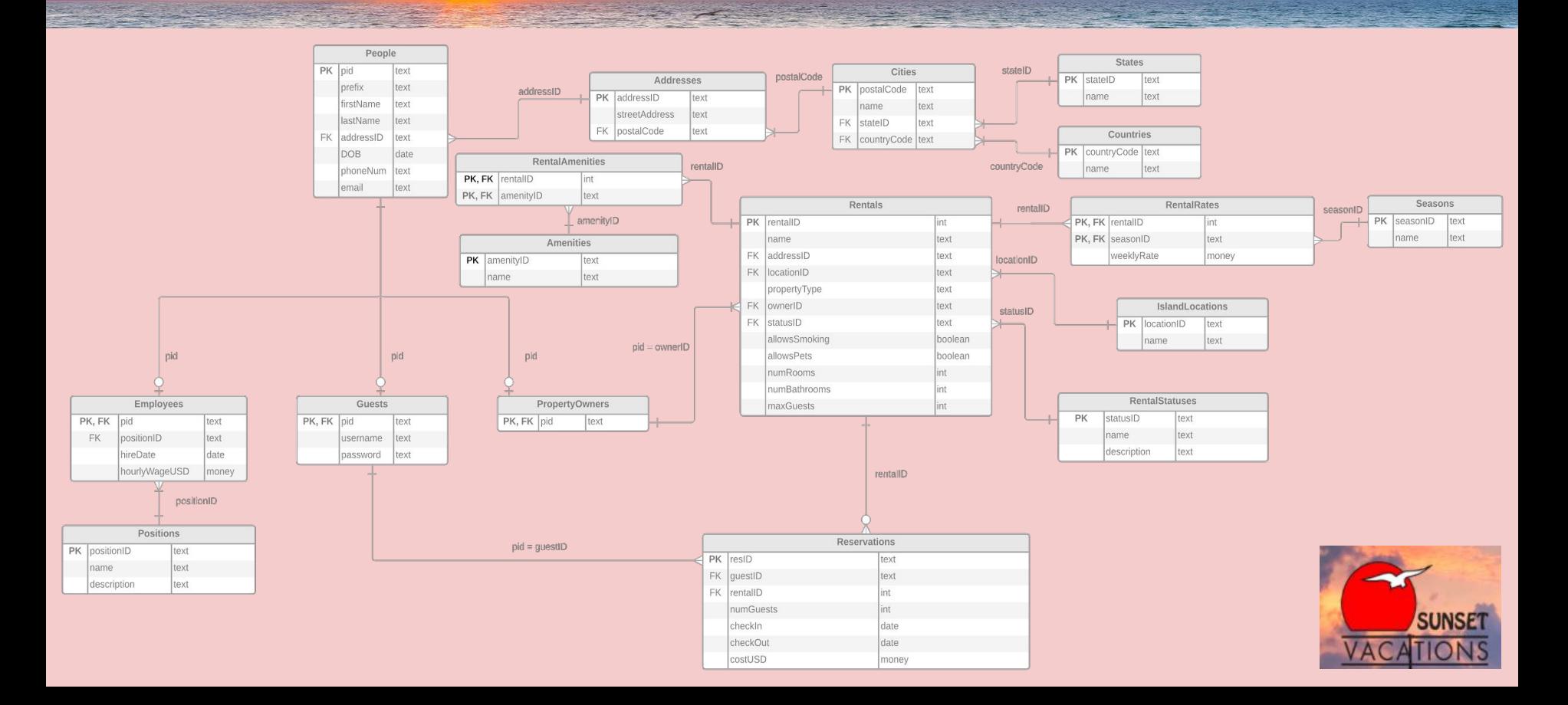

 $\overbrace{\phantom{\qquad \qquad }}^{}$ 

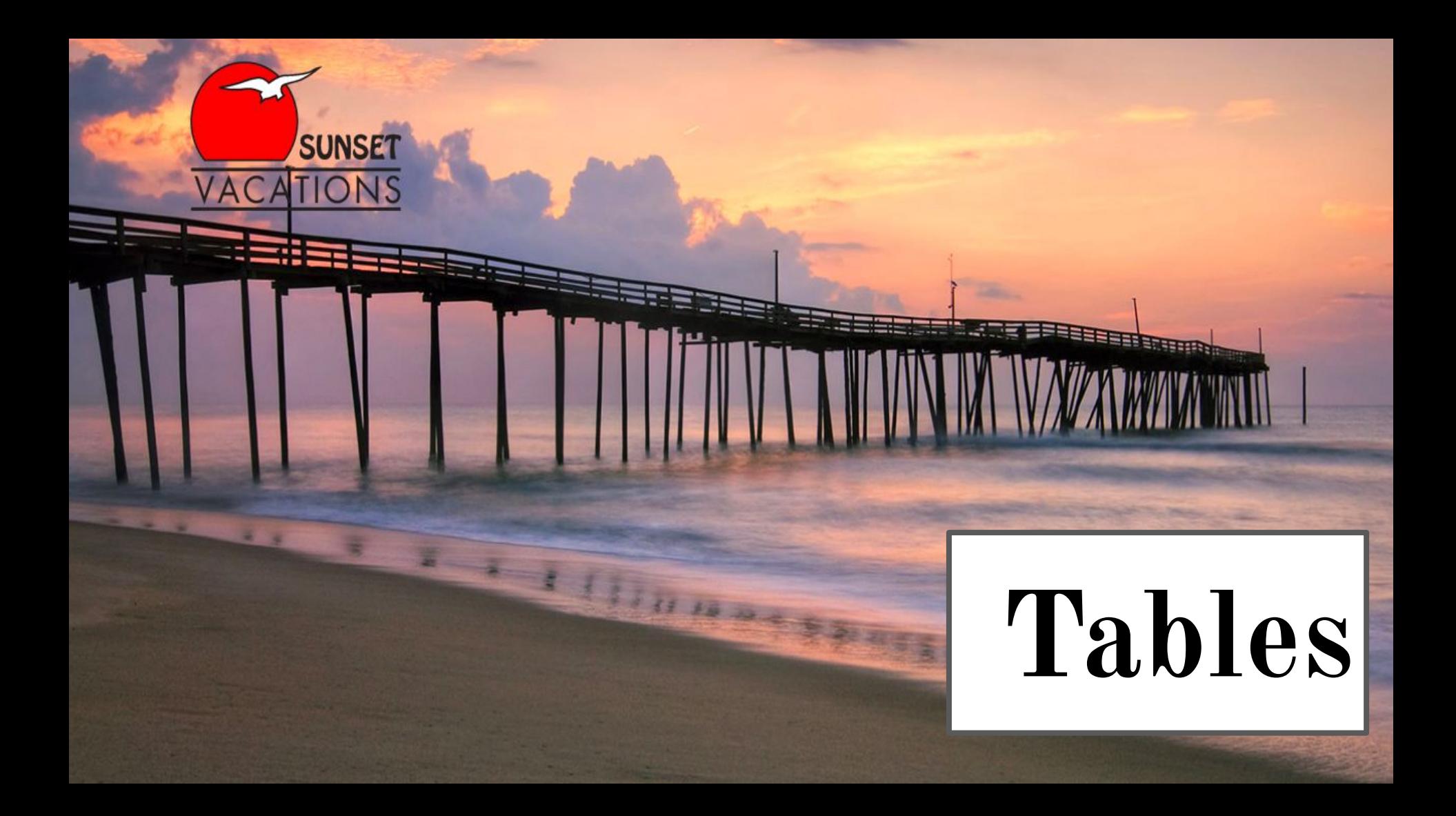

# **Countries and States**

CREATE TABLE **Countries** ( countryCode text not null, name text, primary key(countryCode) );

CREATE TABLE **States** ( stateID text not null, name text, primary key(stateID) );

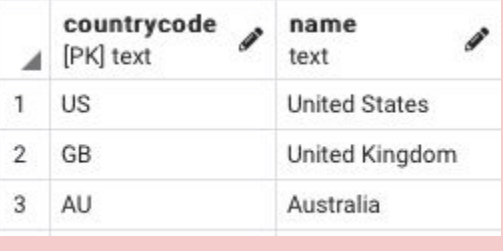

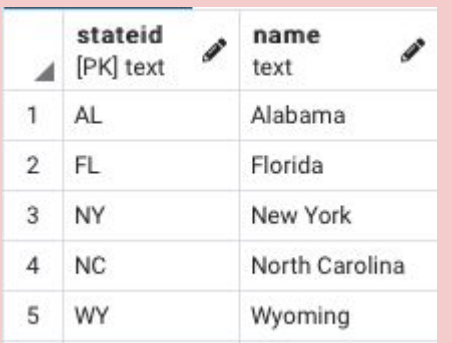

These tables contain all countries and states used in the various addresses stored by Sunset Vacations. Both are uniquely identifiable by either a countryCode or a stateID.

Functional Dependencies: countryCode  $\rightarrow$  name stateID  $\rightarrow$  name

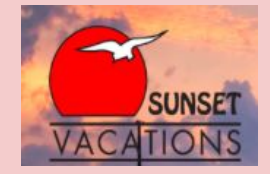

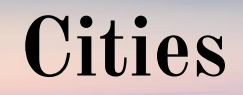

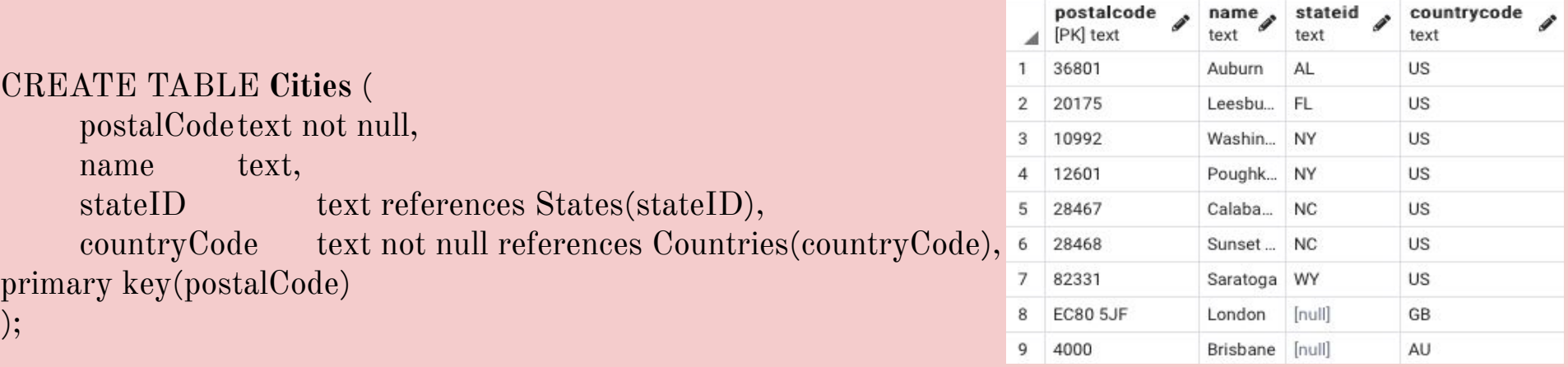

This table contains all the postal codes relevant for either rental properties or people addresses. For every postal code there is a city name as well as foreign key references to the Countries and States table as necessary.

Functional Dependencies:  $postalCode \rightarrow name, stateID, countryCode$ 

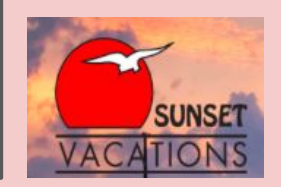

### **Addresses**

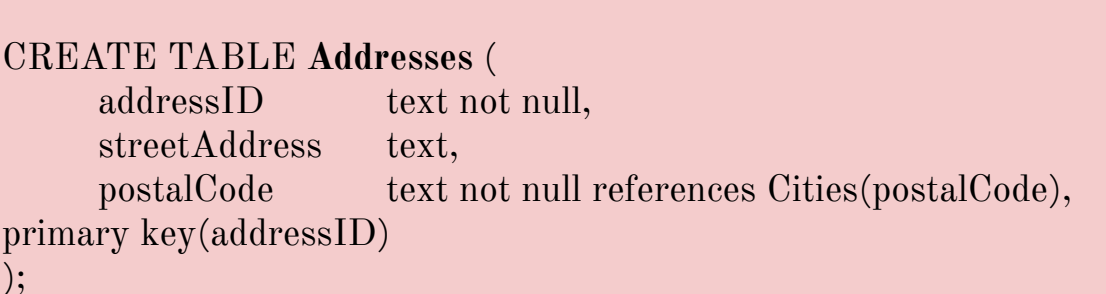

This table contains all the addresses utilized by Sunset Vacations, whether for the various rental properties or people stored in the database. Every address is uniquely identified by an address id and includes both the street address as well as a postal code that is referenced from the Cities table.

Functional Dependencies:  $addressID \rightarrow streetAddress, postalCode$ 

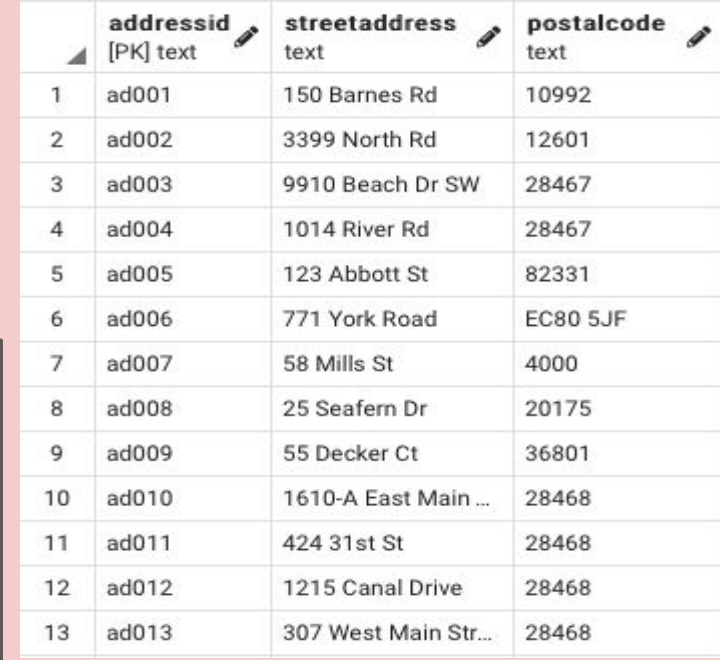

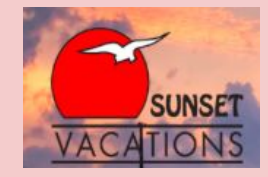

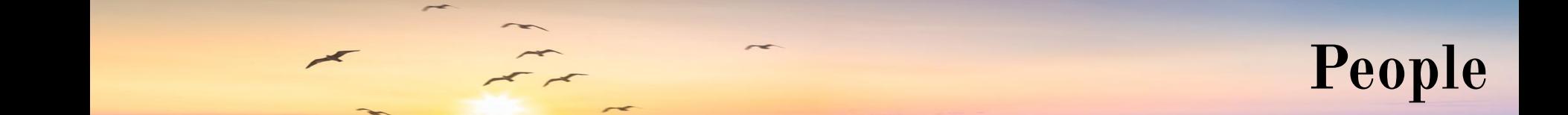

### CREATE TABLE **People** (

prefix text, firstName text, lastName text, DOB date, phoneNum text, email text, primary key(pid)

);

pid text not null,

Sample data on next slide This table identifies all the people and their relevant information stored in the database- whether guests, employees, or property owners. Provides a person's name, a reference to the Addresses table, date of birth, phone number, and email.

> Functional Dependencies:  $pid \rightarrow prefix$ , firstName, lastName, addressID, DOB, phoneNum, email

addressID text not null references Addresses(addressID),

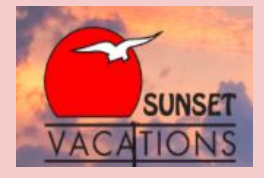

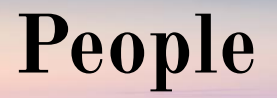

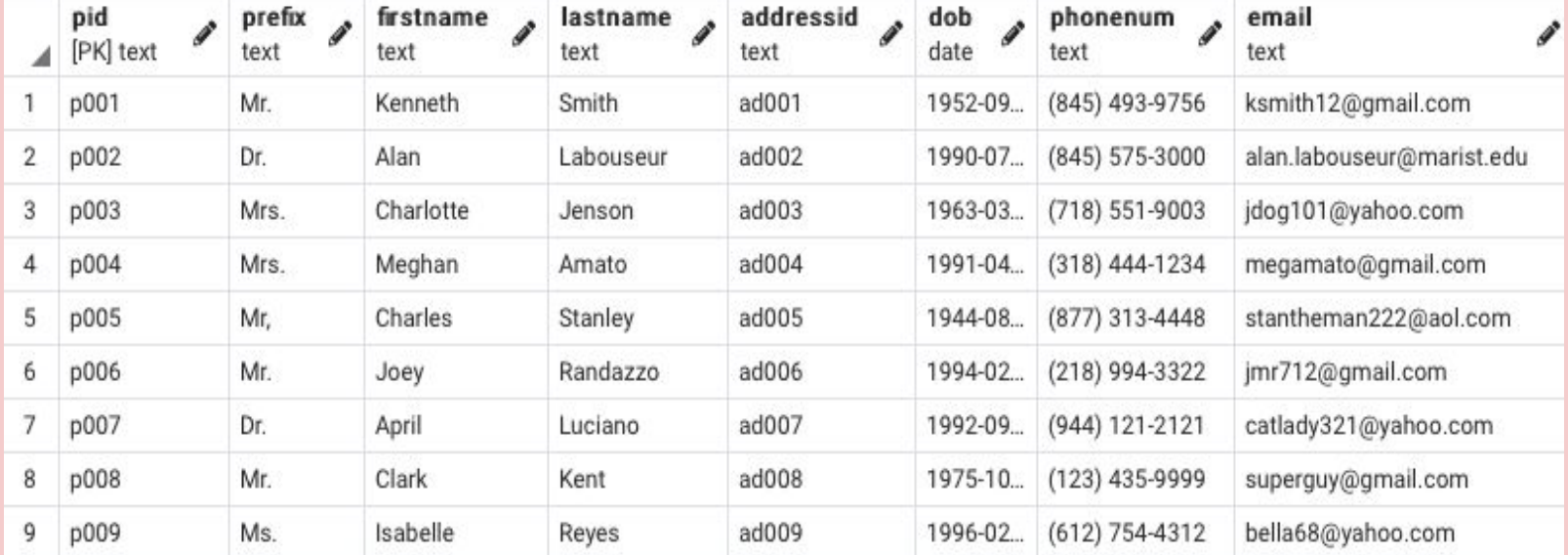

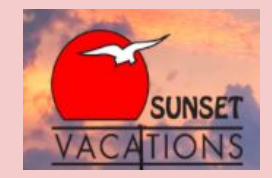

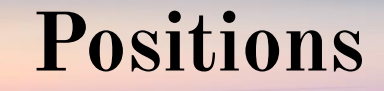

### CREATE TABLE **Positions** (

positionID text not null, name text, description text, primary key(positionID) );

This table provides all potential employee positions provided by Sunset Vacations. Each position includes a name and relevant description.

Functional Dependencies:  $positionID \rightarrow name, description$ 

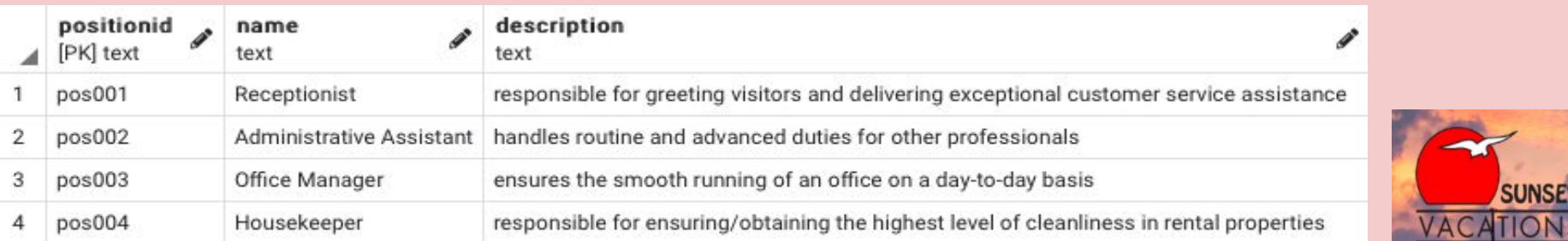

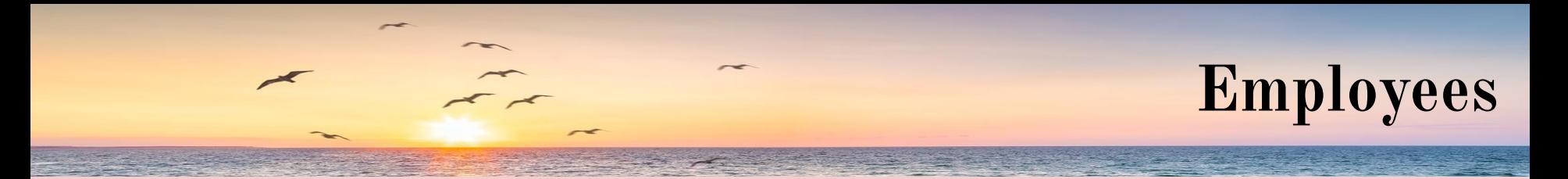

### CREATE TABLE **Employees** (

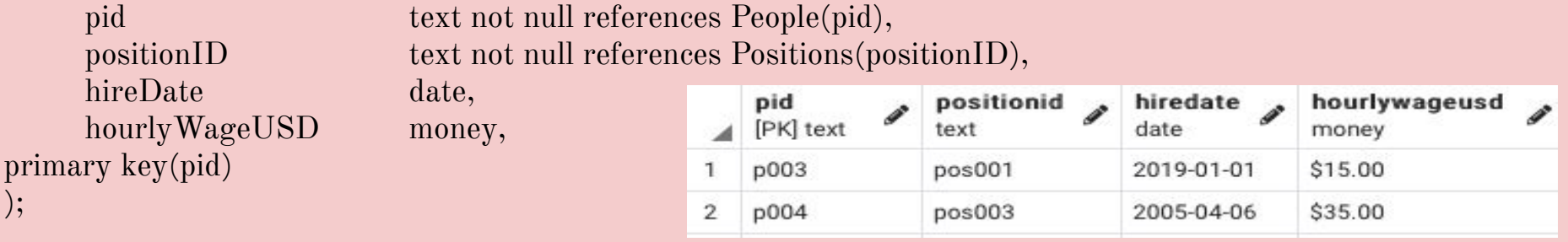

This table contains all Sunset Vacation employees, all of which also exist in the People table. Relevant employee information includes a reference to the Positions table, hire date, and hourly wage.

Functional Dependencies:  $pid \rightarrow positionID$ , hireDate, hourlyWageUSD

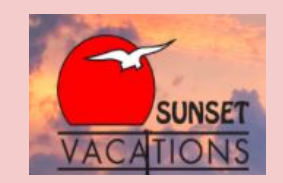

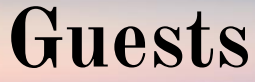

yadayada

123456789

ilovethebeach

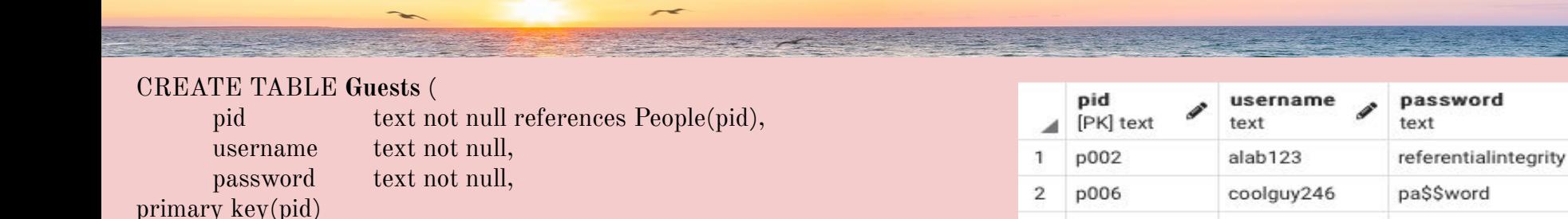

3

 $\overline{A}$ 

5

p007

p008

p009

lucianoGang

kent33

isreyes

### CREATE TABLE **PropertyOwners** (

);

pid text not null references People(pid), primary key(pid) );

The Guests table identifies all Sunset Beach guests, with reservations either in the past, present, or future. Every guest must have a username and password to make a reservation. The PropertyOwners table identifies all individuals who own a property rented out by Sunset Vacations. All guests and property owners also exist in the People table.

Functional Dependencies: (Guests) pid  $\rightarrow$  username, password (PropertyOwners) pid →

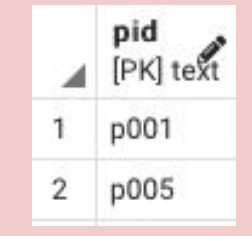

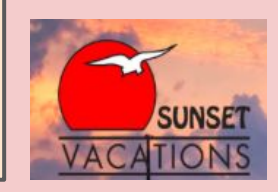

### **IslandLocations**

#### CREATE TABLE **IslandLocations** (

locationID text not null, name text, primary key(locationID) );

This table identifies and names all areas of Sunset Beach where rental properties are located. These locations are intended to give potential guests a greater understanding of island layout when making reservations.

Functional Dependencies:  $locationID \rightarrow name$ 

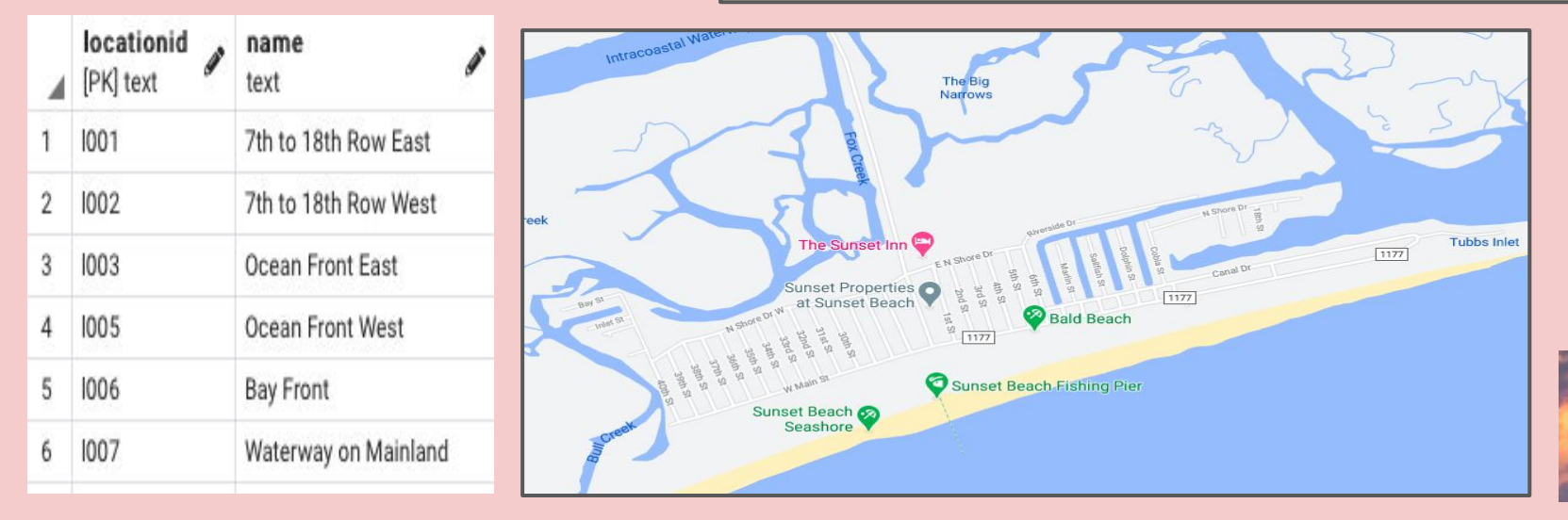

### **RentalStatuses**

### CREATE TABLE **RentalStatuses** (

statusID text not null, name text, description text, primary key(statusID) );

This table identifies all potential rental statuses, including whether occupied, vacant, being cleaned, or currently unavailable.

Functional Dependencies:  $statusID \rightarrow name, description$ 

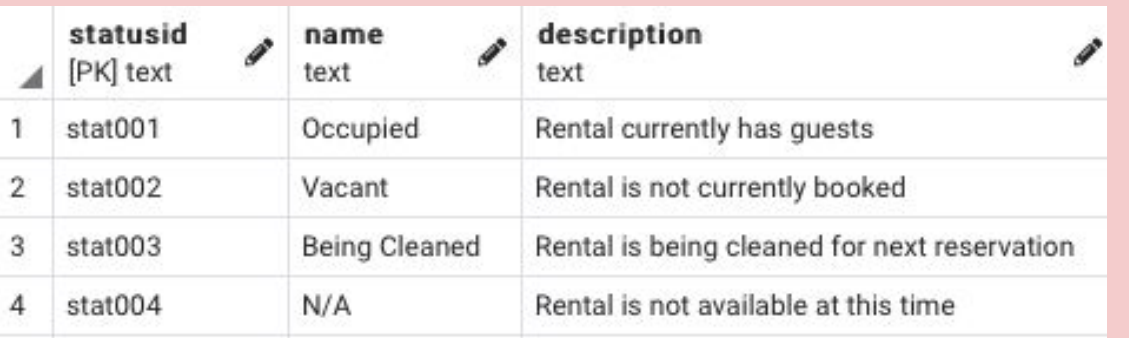

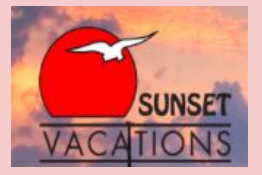

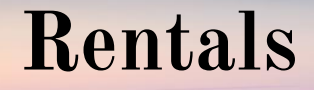

### CREATE TABLE **Rentals** (

 $rentalID$ name address $ID$  $localionID$  $propertyType$ allowsSmoking boolean, allowsPets boolean, numRooms int, numBathrooms int, maxGuests int, primary key(rentalID)

);

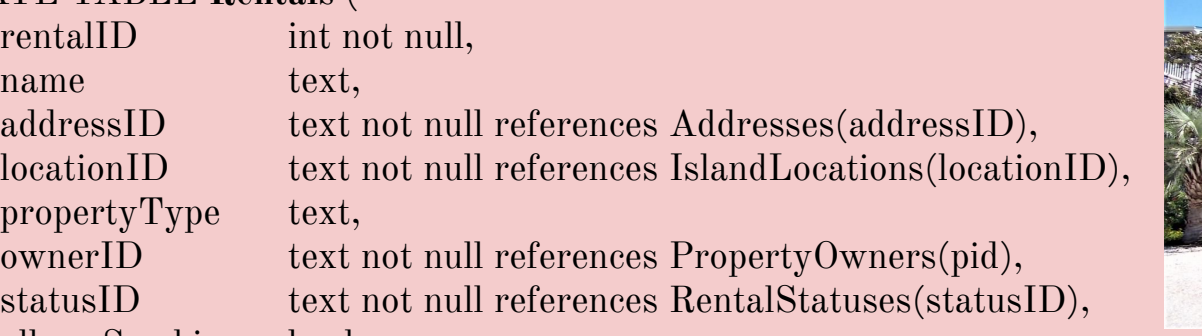

This table contains all the information relating to each rental property managed by Sunset Vacations.

Functional Dependencies:  $rentalID \rightarrow name, addressID, locationID,$ propertyType, ownerID, statusID, allowsSmoking, allowsPets, numRooms, Sample data on next slide and mumBathrooms, maxGuests

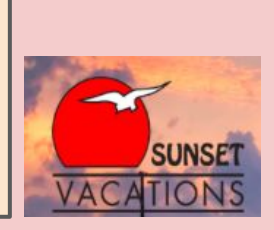

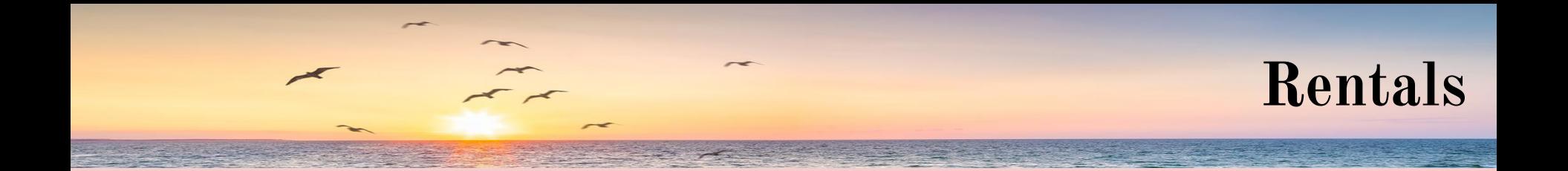

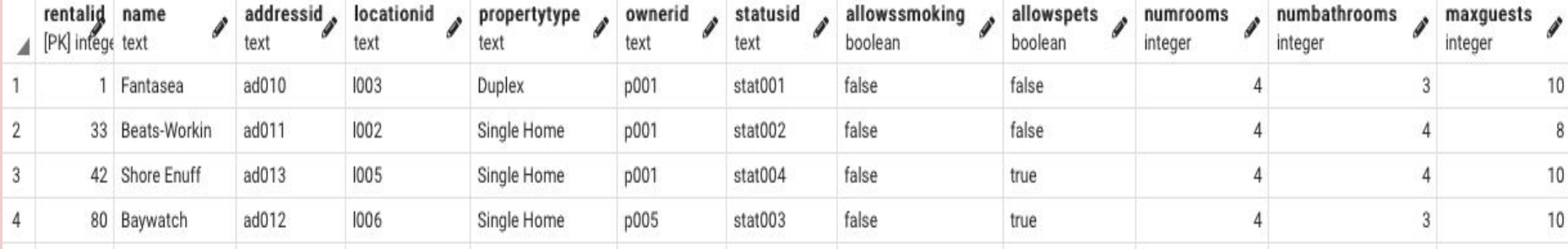

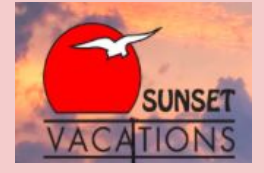

# **Amenities & RentalAmenities**

### CREATE TABLE **Amenities** ( amenityID text not null, name text, primary key(amenityID) );

### CREATE TABLE **RentalAmenities** (

rentalID int not null references Rentals(rentalID), amenityID text not null references Amenities(amenityID), primary key(rentalID, amenityID) );

The Amenities table includes all the amenities that Sunset Vacation offers. RentalAmenities maps the amenities that are available in each rental.

Functional Dependencies:  $amenityID \rightarrow name$ rentalID, amenityID  $\rightarrow$ 

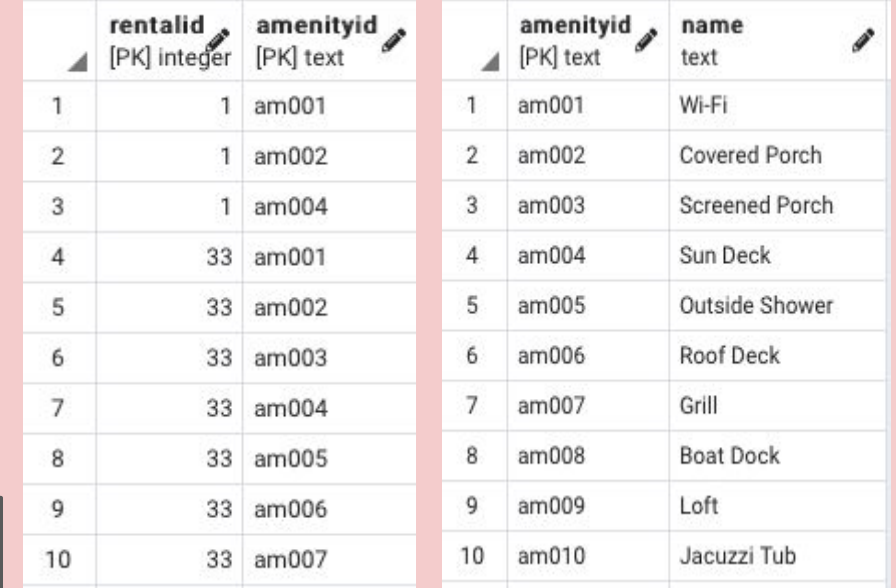

Portion of sample data

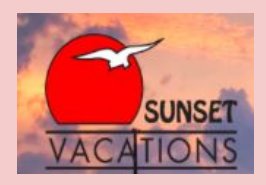

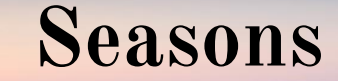

### CREATE TABLE **Seasons** (

seasonID text not null, name text, startDate date, endDate date, primary key(seasonID) );

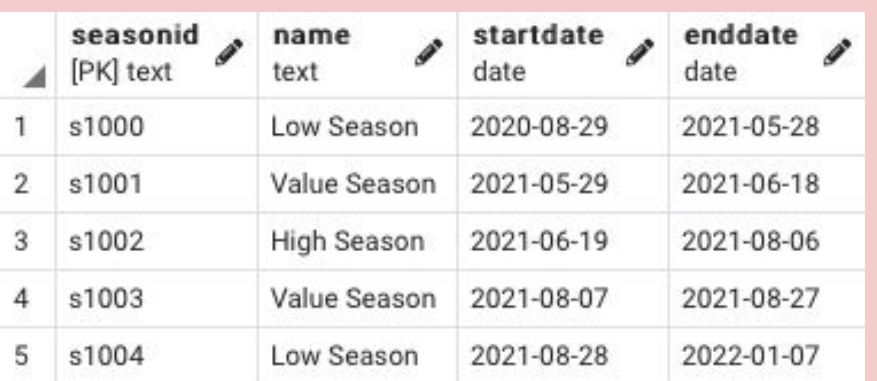

Rental pricing is adjusted according to the time of year it is reserved. This table identifies these different time periods, as well as the start date and end date of each.

Functional Dependencies:  $seasonID \rightarrow name, startDate, endDate$ 

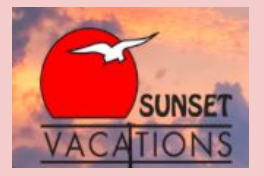

### **RentalRates**

### CREATE TABLE **RentalRates** ( rentalID int not null references Rentals(rentalID), seasonID text not null references Seasons(seasonID), weeklyRate money, primary key(rentalID, seasonID) );

This table identifies the weekly rate of any given rental according to each season. RentalID is a reference to the Rentals table and seasonID is a reference to the Seasons table.

Functional Dependencies: rentalID, seasonID  $\rightarrow$  weeklyRate

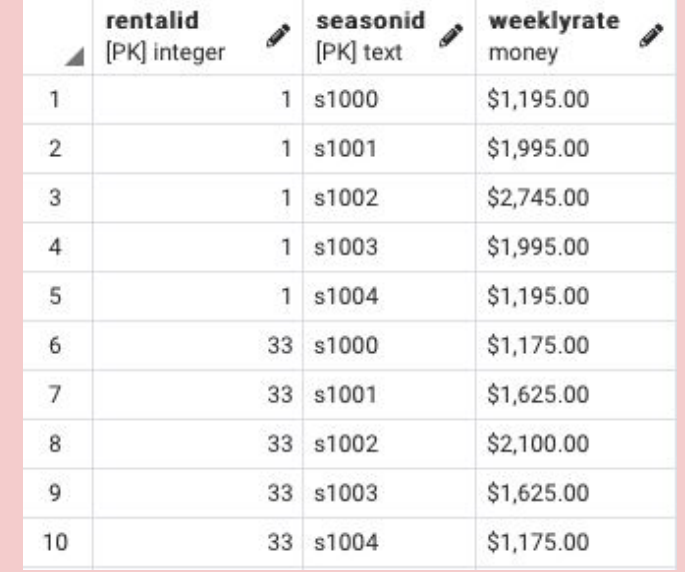

### Portion of sample data

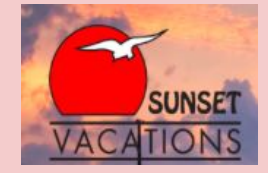

### **Reservations**

### CREATE TABLE **Reservations** (

numGuests int, primary key(resID)

resID text not null, guestID text not null references Guests(pid), rentalID int not null references Rentals(rentalID), checkIn date not null, checkOut date not null, costUSD money not null,

checkin checkout costusd

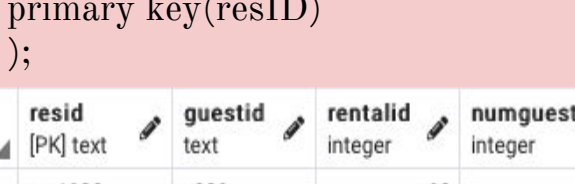

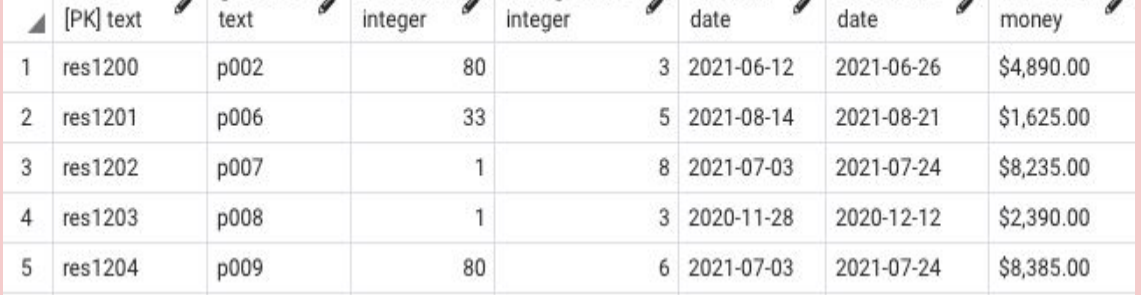

This table identifies all reservations and their relevant information, including guestID, rentalID, number of guests, check-in date, check-out date, and total cost. Cost is calculated purely by the weekly rate identified in the RentalRates table.

Functional Dependencies:  $resID \rightarrow redID, guestID, rentallD,$ numGuests, checkIn, checkOut, costUSD

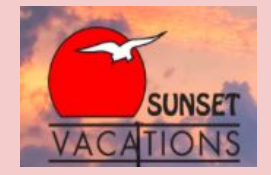

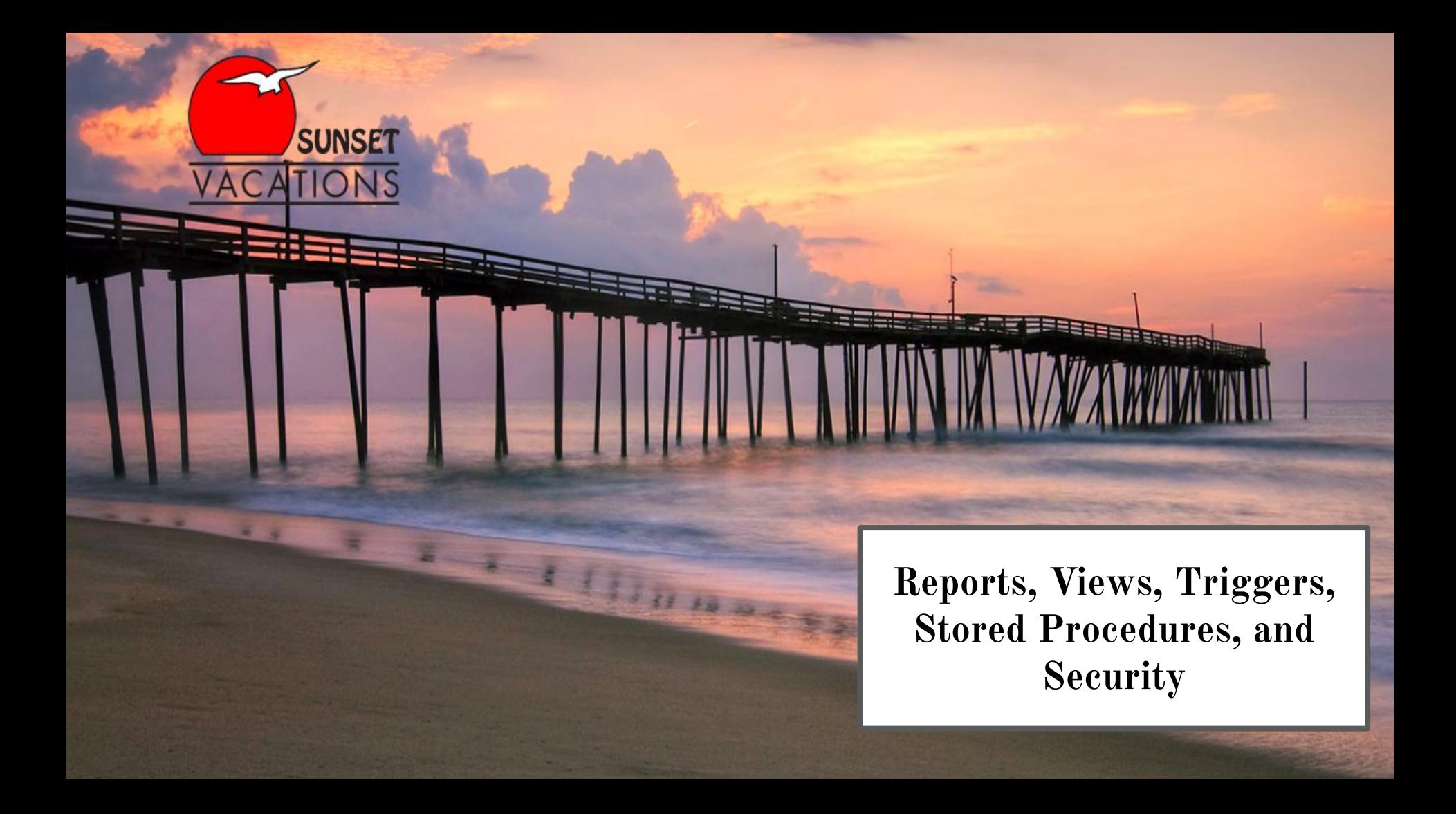

**Reports**

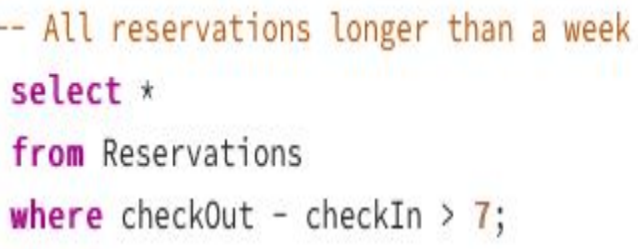

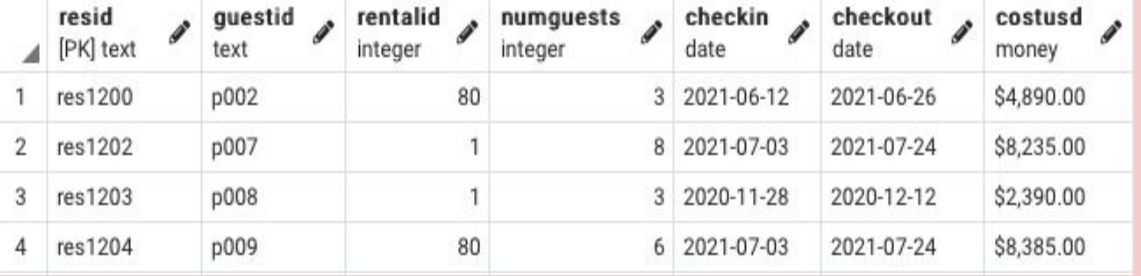

```
-- All rentals that are currently N/A
select rentalID, name
from Rentals
where statusID in ( select statusID
                  from RentalStatuses
                  where name = 'N/A');
```
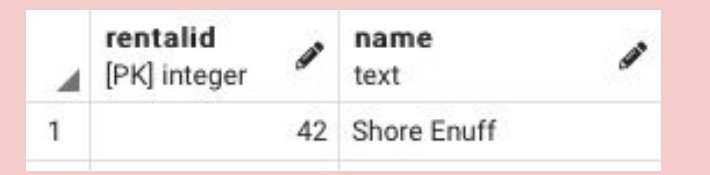

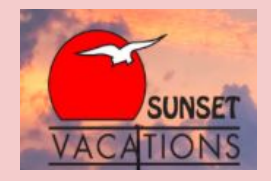

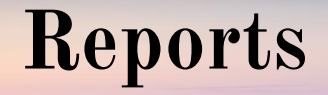

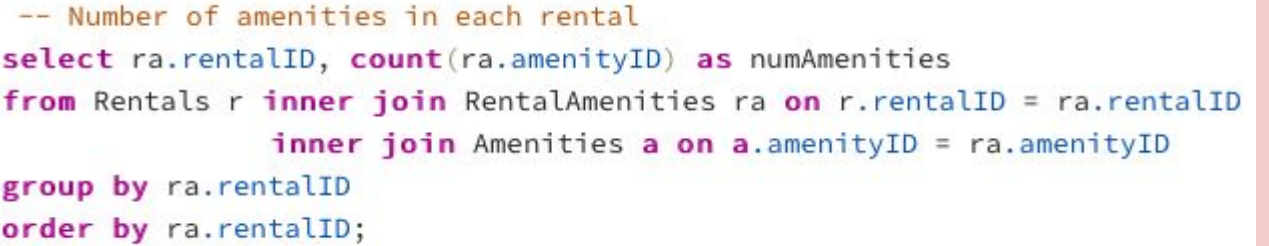

```
rentalid \overline{a}numamenities
      integer
                          bigint
                                                    3
\mathbf{1}\overline{2}33
                                                    7
3
                    42
                                                    5
                    80
4
                                                    6
```
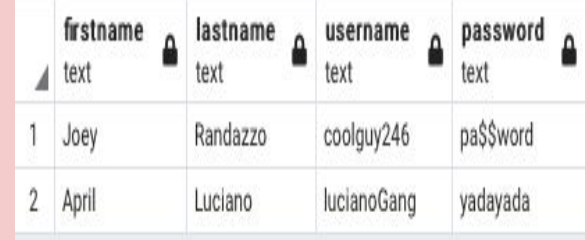

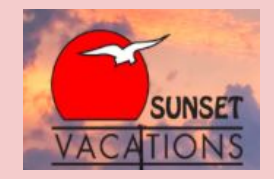

```
-- All usernames and password of guests that live outside the US
select p.firstName, p.lastName, g.username, g.password
from People p inner join Guests g on p.pid = g.pid
where addressID in (select addressID
                   from Addresses a inner join Cities c on a.postalCode = c.postalCode
                   where countryCode != 'US');
```
**Reports**

-- All reservations during the Summer 2021 High Season select res.resID, res.guestID, res.rentalID, r.name, res.numGuests, res.checkIn, res.checkOut, res.costUSD from Reservations res inner join Rentals r on res.rentalID = r.rentalID inner join RentalRates ra on ra.rentalID = r.rentalID inner join Seasons s on s. seasonID = ra. seasonID

where  $s.name = 'High Season';$ 

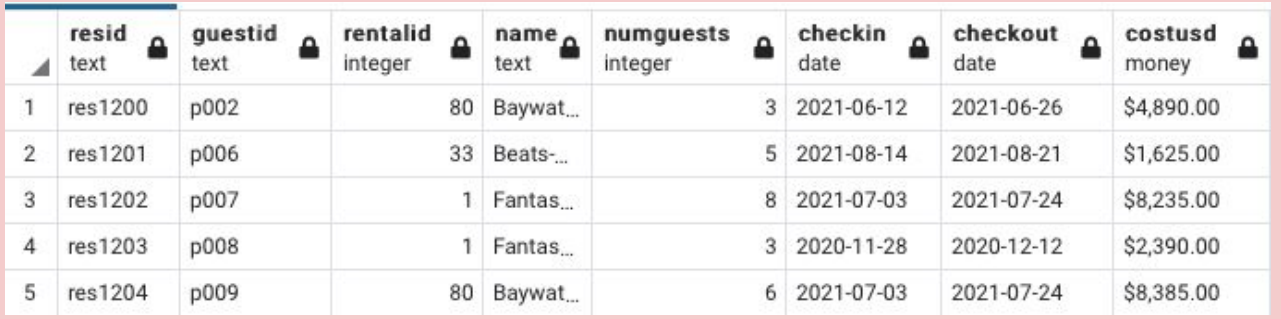

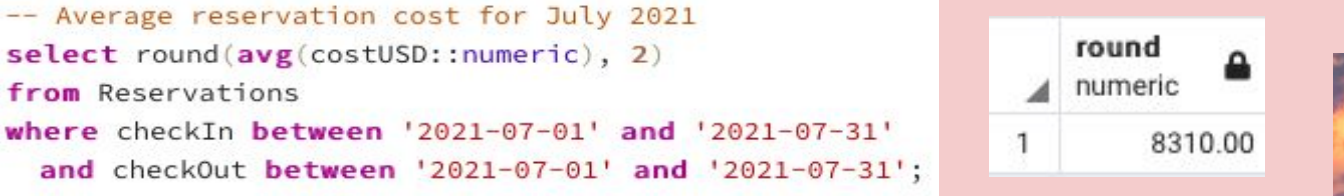

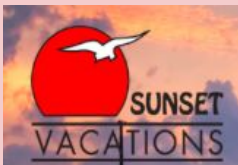

# **Views: RentalInfo**

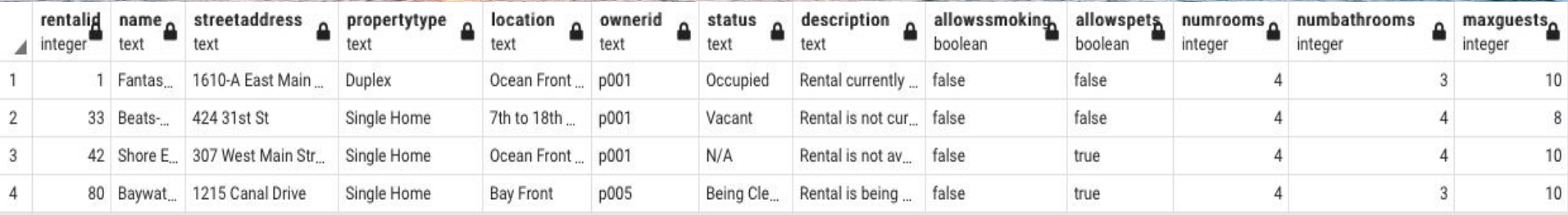

```
create view RentalInfo
```

```
as
```

```
select r.rentalID, r.name, a.streetAddress, r.propertyType, l.name as location,
       r.ownerID, rs.name as status, rs.description, r.allowsSmoking,
       r.allowsPets, r.numRooms, r.numBathrooms, r.maxGuests
from Rentals r inner join RentalStatuses rs on r.statusID = rs.statusID
               inner join Addresses a on r.addressID = a.addressID
               inner join IslandLocations l on r. locationID = l. locationID;
```
Identifies important rental information stored in various other tables.

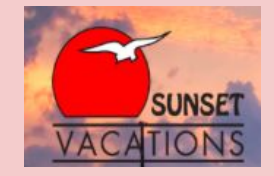

 $select *$ from RentalInfo;

# **Views: PetFriendlyRentals**

#### create or replace view PetFriendlyRentals

#### as

```
select r.rentalID, r.name, a.streetAddress, l.name as location, r.propertyType, r.numRooms, r.numBathrooms, r.maxGuests
from Rentals r inner join Addresses
                                          a on r. addressID = a. addressID
               inner join IslandLocations l on l. locationID = r. locationID
where r.allowsPets = true;
```
#### select \*

#### from PetFriendlyRentals;

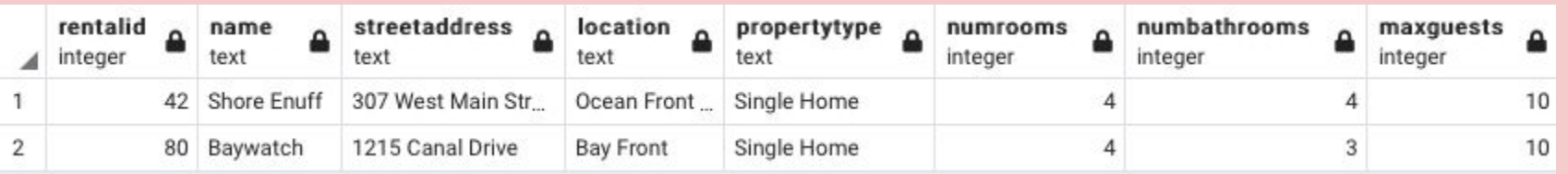

Identifies all rentals that allow pets, as well as other relevant rental information.

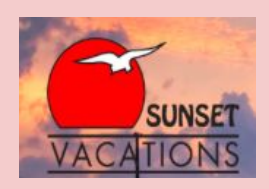

### **Views: OceanFrontRentals**

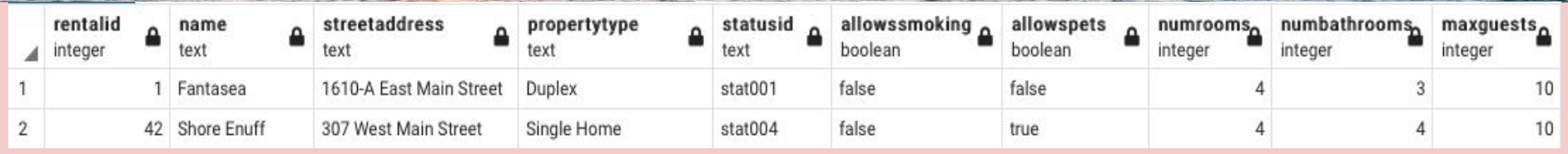

create or replace view OceanFrontRentals

select r.rentalID, r.name, a.streetAddress, r.propertyType, r.statusID, r.allowsSmoking, r.allowsPets, r.numRooms, r.numBathrooms, r.maxGuests **from Rentals r inner join IslandLocations l on r.locationID =**  $l$ **.locationID inner join** Addresses  $a$  on r.addressID =  $a$ .addressID where l.name = 'Ocean Front East' or l.name = 'Ocean Front West';

Given the fact that oceanfront rentals are usually very popular, this view identifies all rentals that fit such criteria, in addition to other relevant rental information.

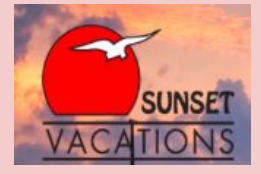

 $select *$ from OceanFrontRentals;

as

# **Views: Current Guests**

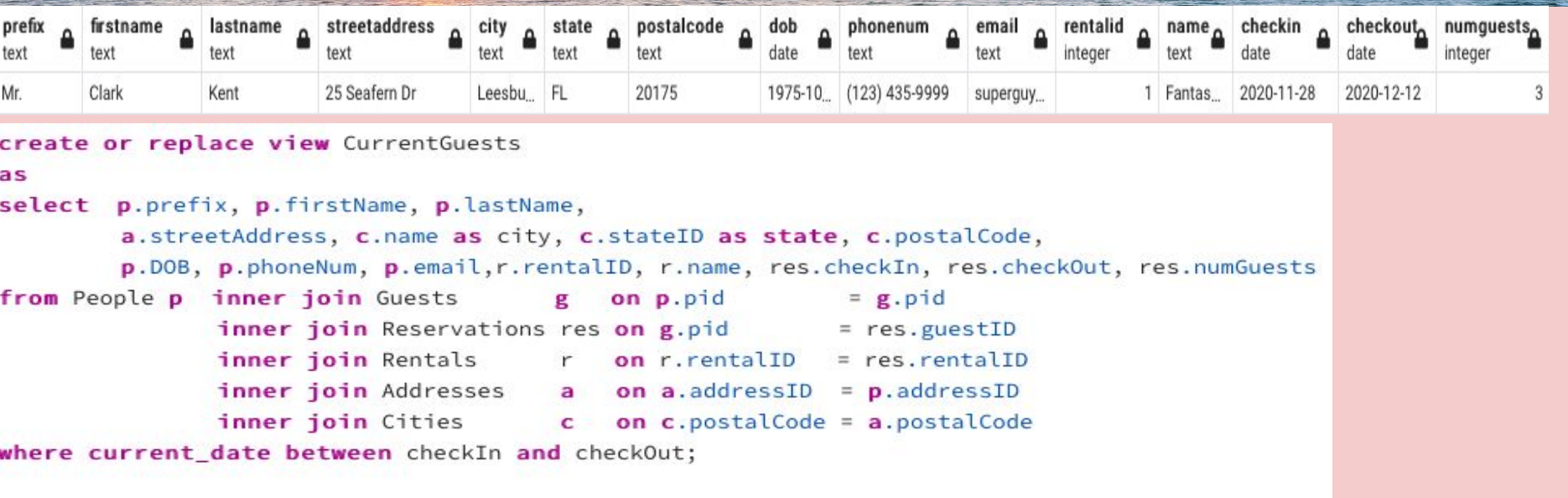

select  $\star$ 

from CurrentGuests;

This view identifies all guests that are currently staying in a Sunset Vacations rental, as well as their personal information, rental identification, and reservation information.

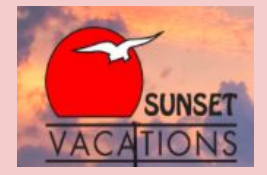

# **Views: ReservationRates**

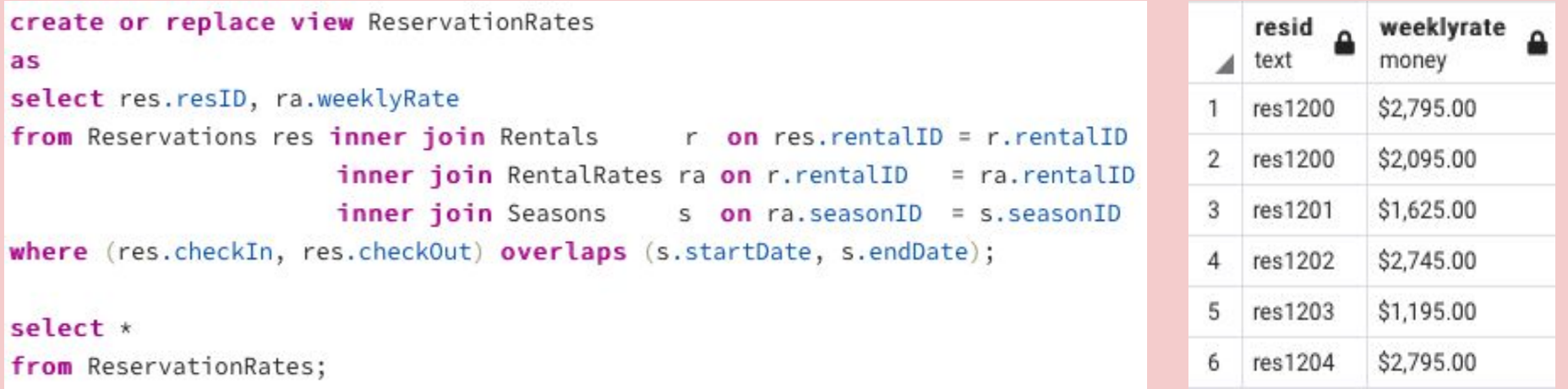

This view identifies each reservation and the rate for each/all week(s) between check-in and check-out.

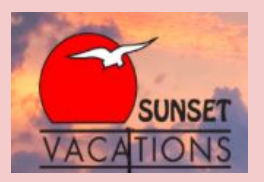

# **Stored Procedures: findGuest**

```
create or replace function findGuest (TEXT, TEXT, REFCURSOR) returns refcursor as
$55declare
   searchFirst TEXT := $1;
   searchLast TEXT := $2;
   resultset REFCURSOR := $3;
begin
   open resultset for
       select p.prefix, p.firstName, p.lastName,
               a.streetAddress, c.name as city, c.stateID as state, c.postalCode,
               p.DOB, p.phoneNum, p.email, g.username, g.password
       from People p inner join Guests
                                            g on p.pid
                                                               = g.pidinner join Reservations res on g.pid
                                                                = res.guestIDinner join Addresses a on a. addressID = p. addressID
                      inner join Cities con c.postalCode = a.postalCode
       where p.firstName like searchFirst and p.lastName like searchLast;
   return resultset;
end:
```
 $$5$ 

**LANGUAGE PLPGSOL:** 

This function allows employees to search for guest information based on an element of the guest's first name, last name, or both.

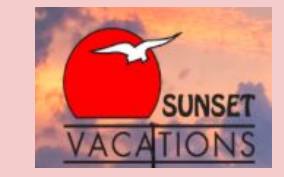

## **Testing: findGuest**

select findGuest ('Alan', 'Labouseur', 'res');

#### fetch all from res;

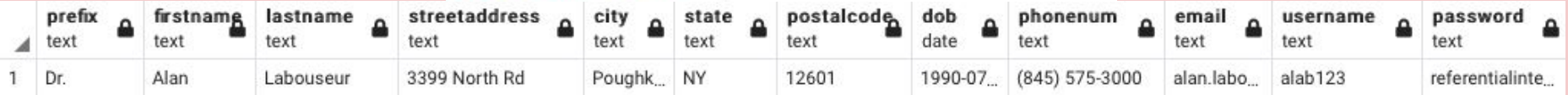

### select findGuest ('%', 'R%', 'res1');

### fetch all from res1;

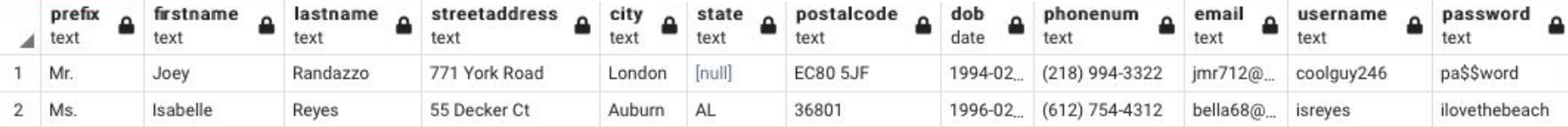

#### select findGuest ('%a%', '%', 'res2');

#### fetch all from res2;

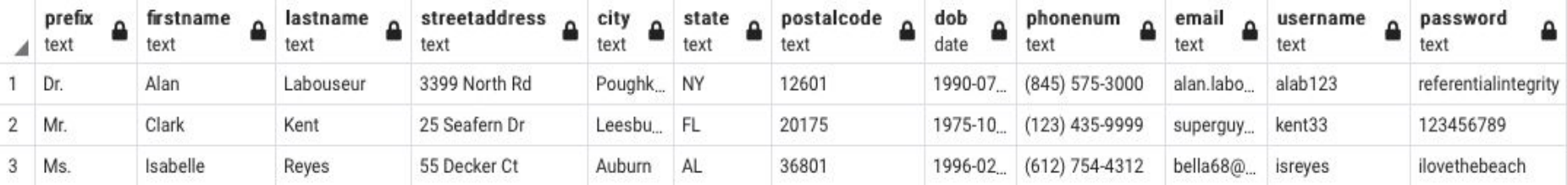

# **Stored Procedures: findReservation**

```
create or replace function findReservation (TEXT, REFCURSOR) returns refcursor as
$$
declare
    searchResID TEXT := $1;
    resultset REFCURSOR := $2;
begin
   open resultset for
       select *
       from Reservations
       where resID = searchResID;return resultset;
end:
$$
LANGUAGE plpgsql;
```
This function allows employees to find any reservation by simply inputting the reservation ID.

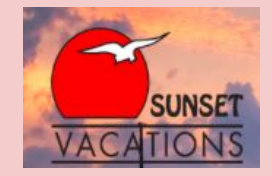

# **Testing: findReservation**

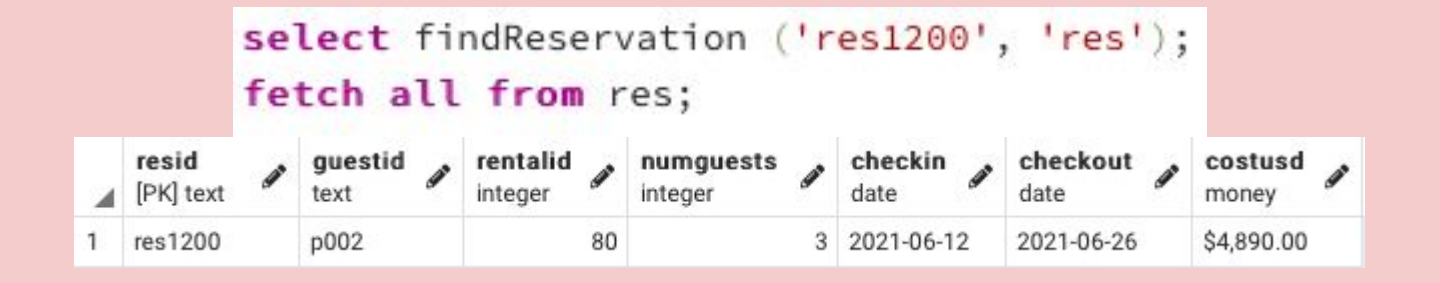

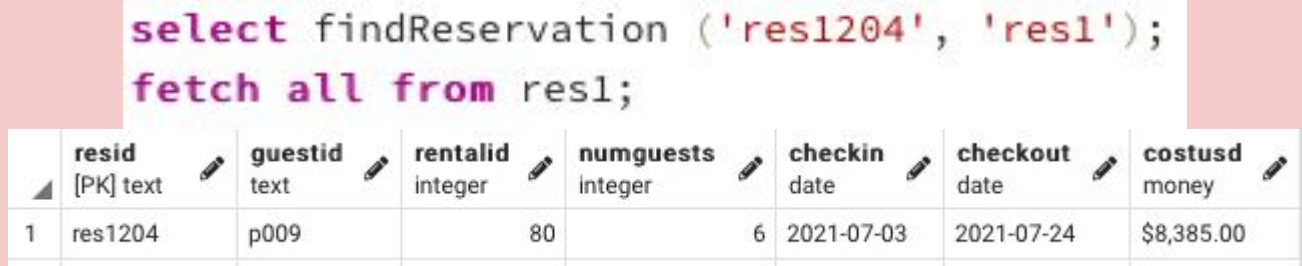

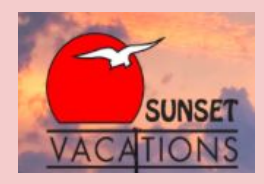

# **Stored Procedures: findAmenities**

```
create or replace function findAmenities (INT, REFCURSOR) returns refcursor as
$$
declare
   searchRentalID INT := $1;
   resultset REFCURSOR := $2;
begin
   open resultset for
       select a.name as AmenityName
       from RentalAmenities ra inner join Amenities a on ra.amenityID = a.amenityID
       where ra.rentalID = searchRentalID;return resultset;
end:
$$
```
LANGUAGE plpgsql;

This function allows employees to quickly find all the amenities available in each rental by inputting the rental ID.

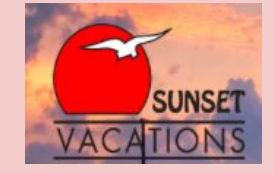

# **Testing: findAmenities**

select findAmenities (001, 'res'); fetch all from res;

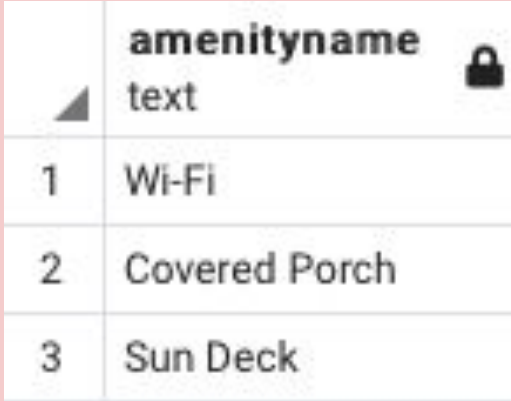

select findAmenities  $(033, 'res1');$ fetch all from res1;

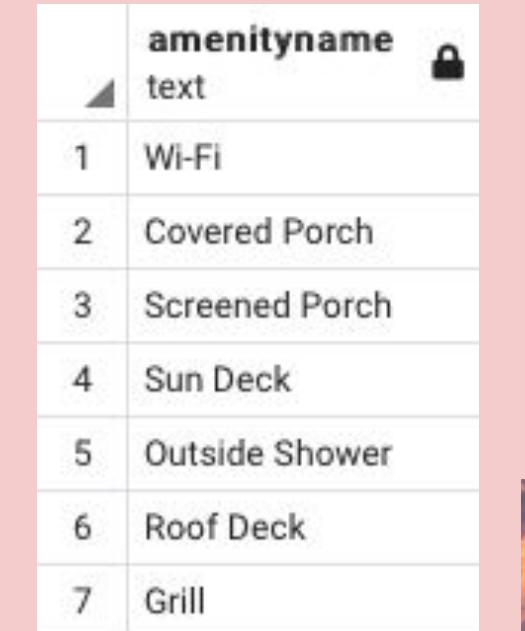

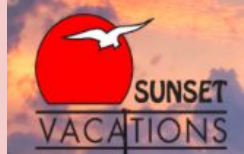

# **Triggers: cannotReserve**

```
CREATE OR REPLACE FUNCTION cannotReserve()
RETURNS TRIGGER AS
$$
BEGIN
  IF (select rs.name as status
       from Reservations res inner join Rentals r on res.rentalID = r.rentalID
                             inner join RentalStatuses rs on r.statusID = rs.statusIDwhere res.resID = NEW.resID) = 'N/A'THFN
     delete from Reservations where resID = NEW.resID;reserved. END IF:
  RETURN NEW;
END;
$$
language plpgsql;
CREATE TRIGGER cannotReserve
AFTER INSERT ON Reservations
FOR EACH ROW
EXECUTE PROCEDURE cannotReserve();
```
This triggers ensures that a rental with the status 'N/A' cannot be

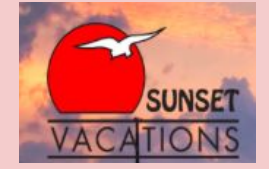

### **Testing: cannotReserve**

select r.rentalID from Rentals r inner join RentalStatuses rs on rs.statusID = r.statusID where  $rs.name = 'N/A';$ 

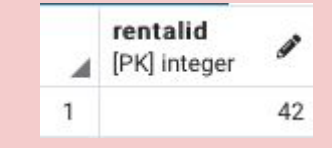

INSERT INTO Reservations (resID, guestID, rentalID, numGuests, checkIn, checkOut, costUSD) **VALUES** ('res1205', 'p009', 042, 5, '2020-12-05', '2020-12-12', 1295.00);

### select \*

from Reservations;

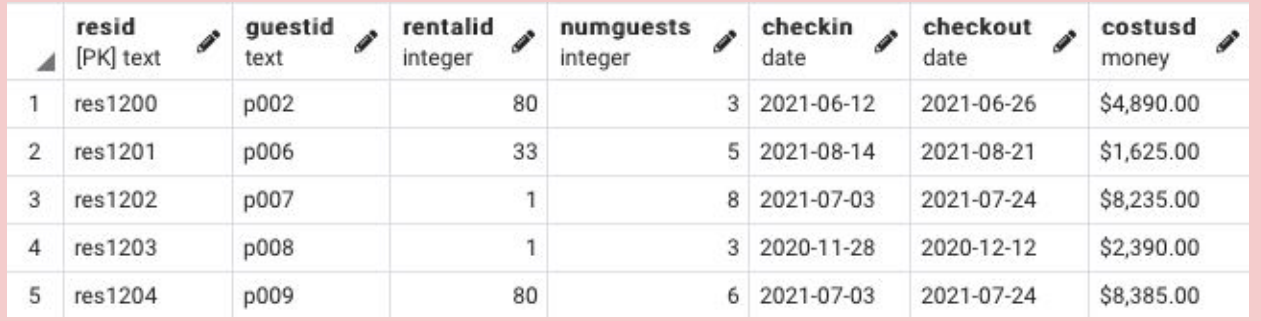

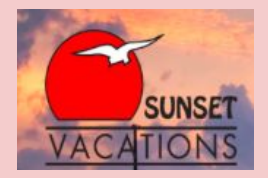

# **Triggers: maxGuests**

```
CREATE OR REPLACE FUNCTION maxGuests()
RETURNS TRIGGER AS
$5BEGIN
  IF (select res.numGuests)
       from Reservations res inner join Rentals r on res. rentalID = r. rentalID
       where res.resID = NEW.resID) > (select maxGuestos)from Rentals
                                        where rentalID = NEW, rentalID)THEN
     delete from Reservations where resID = NEW.resID;
END IF:
   RETURN NEW:
END:
$$
language plpgsql;
CREATE TRIGGER maxGuests
AFTER INSERT ON Reservations
FOR EACH ROW
EXECUTE PROCEDURE maxGuests();
```
This trigger prevents a reservation with the number of guests exceeding the capacity of the rental from being made.

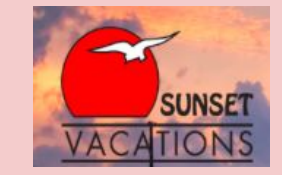

# **Testing: maxGuests**

INSERT INTO Reservations (resID, guestID, rentalID, numGuests, checkIn, checkOut, costUSD) **VALUES**  $('res1205', 'p009', 042, 20, '2020-12-05', '2020-12-12', 1295.00);$ 

### select \*

from Reservations;

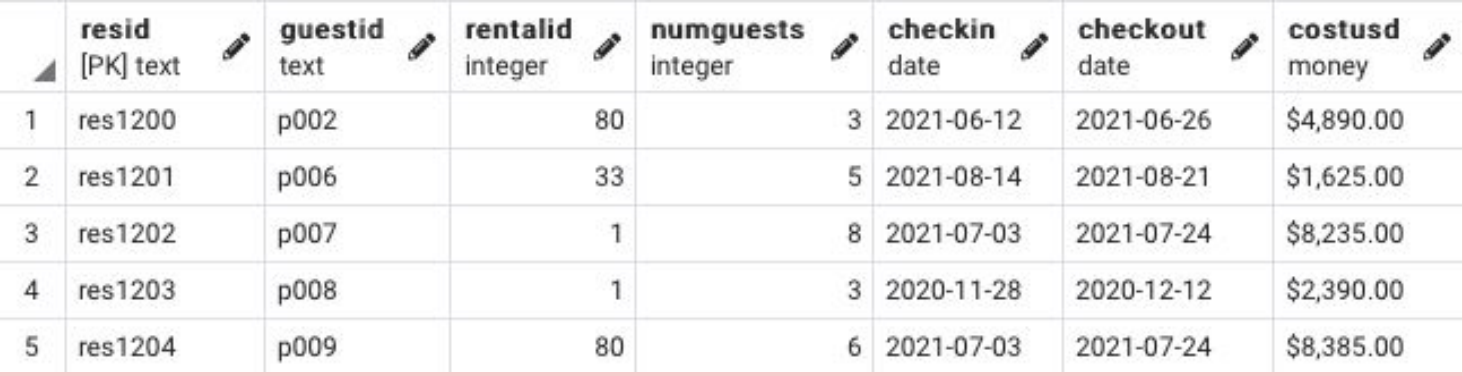

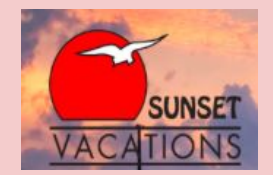

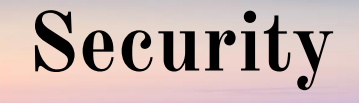

create role admin; grant all on all tables in schema public to admin;

create role manager; grant select, insert, update on all tables in schema public to manager;

create role customer service; grant select, insert, update on Reservations, Guests, People to customer service;

create role housekeeping; grant select on RentalInfo to housekeeping;

Admin: This role grants access to all aspects of the database, likely the owner of Sunset Vacations.

Manager: The manager role grants similar access to that of the admin role, however they cannot delete anything within the database.

Customer Service: This allows customer service employees to make reservations and update any necessary personal information.

Housekeeping: This role is given access to a view that identifies all important rental information, which is necessary to allow housekeeping to do their job.

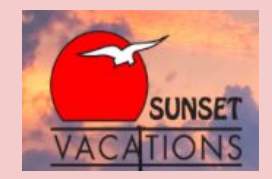

# **Known Problems/Future Enhancements**

- ❏ For the purposes of this project, I limited the sample data to only what was necessary. Much more data would be required to fully utilize all aspects of this database.
- ❏ After creating the Seasons table, I realized I probably should have used better names since some of them repeated, even though it doesn't make a significant difference since they have unique ID's. I tried to mirror the actual reservation process offered by Sunset Vacations, so I just used the information they provided (including season names).
- ❏ Reservation costs are simplified to only include the sum of the weekly rates. In the future, I would account for additional costs such as taxes, damage insurance, fees, etc. I was not really sure of the best way to implement this, and I felt it added a layer of complexity that was not necessary at this time.
- ❏ Similarly, I feel it would also be necessary to allow the option for nightly rates instead of only weekly rates. Sunset Vacations doesn't offer nightly rates on all of their properties, so I decided to just omit that for the purposes of this project.
- ❏ More views and stored procedures would also likely be necessary in order to provide a more simplified user experience.
- Final Thoughts:

Sunset Beach has always been my favorite vacation spot, so I really enjoyed the process of designing this database, especially since my family and I visit almost every summer. It was definitely interesting to learn more about Sunset Vacations and how their business operates, being that my family has used their services for nearly 20 years now.

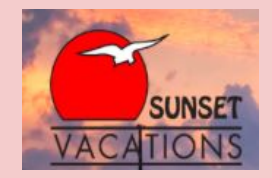